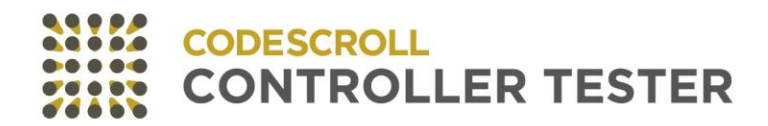

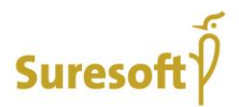

# **CODESCROLL CONTROLLER TESTER** v3.2.2 Release Note

Software for safe world

www.suresofttech.com

#### **CODESCROLLTM** CONTROLLER TESTER Release Note

#### **문서정보**

문서 버전: 3.2.2 작성일: 2020년 02월 14일 배포일: 2020년 02월 18일

#### **기술지원**

[support@suresofttech.com](mailto:support@suresofttech.com) +82-2-6472-2800

#### **최종고지**

**Copyright © Suresoft Technologies, Inc., All rights reserved.**

Proprietary and Confidential This material is proprietary to Suresoft Technologies, Inc. It contains trade secret and confidential information which is solely the property of Suresoft Technologies, Inc. This material is for client's internal use only. This material shall not be used, reproduced, copied, disclosed,and transmitted, in whole or in part, without the express consent of Suresoft Technologies, Inc.

슈어소프트테크㈜ 허락 없이 무단 전재 및 배포하는 것을 금합니다.

본 문서 또는 제품에 대한 제안, 문의 사항은 슈어소프트테크㈜로 연락해주십시오.

이 릴리즈에는 새로운 기능 및 버그 수정 사항이 포함되어 있습니다.

## **목차**

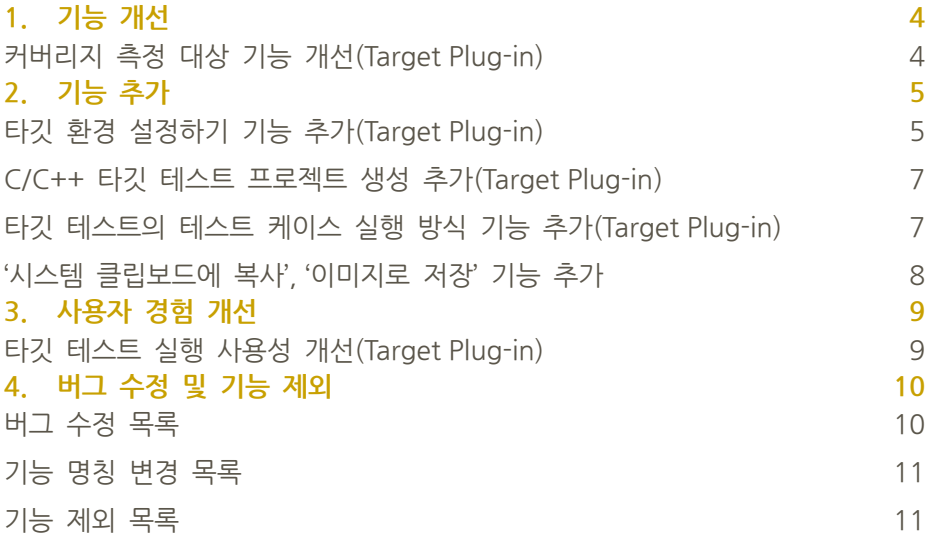

## <span id="page-3-0"></span>**1. 기능 개선**

## <span id="page-3-1"></span>**커버리지 측정 대상 기능 개선(Target Plug-in)**

타깃 테스트 수행 시, 테스트 대상 함수 외 추가로 커버리지를 측정할 함 수의 선택 방식을 개선했습니다.

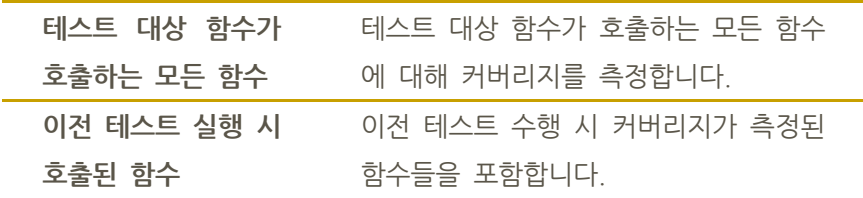

## <span id="page-4-0"></span>**2. 기능 추가**

#### <span id="page-4-1"></span>**타깃 환경 설정하기 기능 추가(Target Plug-in)**

타깃에서 테스트를 실행하기 위한 타깃 환경 정보를 설정할 수 있는 기능 을 추가했습니다. 타깃 환경 설정은 프로젝트 특성 페이지 또는 타깃 테스 트 프로젝트 생성 마법사에서 설정할 수 있습니다.

#### **타깃 환경 설정 화면**

타깃 환경 설정은 기본 정보와 상세 설정으로 나뉩니다.

FreeSoftware P gcc P 5.3 P None P nodebugger

#### 기본 정보를 선택하면, 입력이 필요한 상세 설정이 표시됩니다.

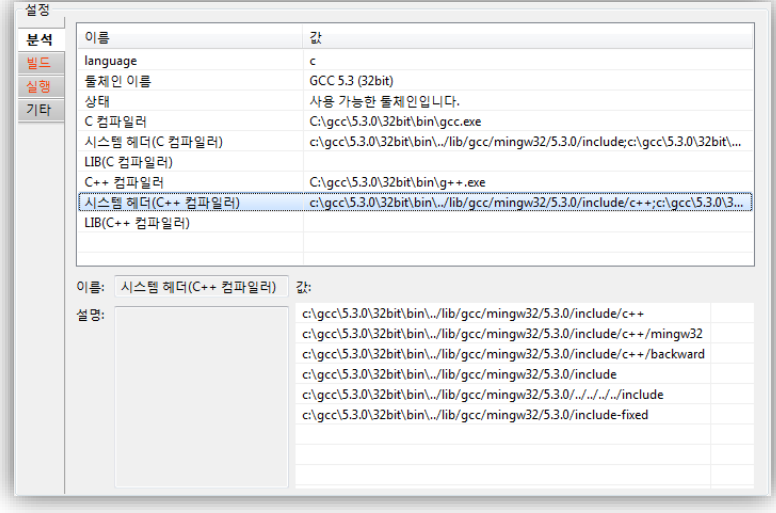

#### **타깃 환경 상세 설정**

타깃 환경 상세 설정은 분석, 빌드, 실행 그리고 기타로 나뉩니다.

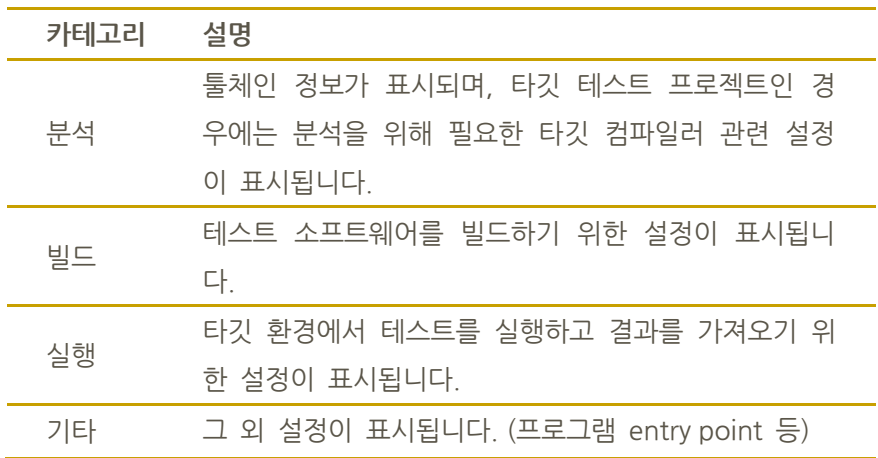

각 카테고리별 필수 설정은 붉은색으로 표시됩니다. 카테고리별 필수 설정 의 입력 여부에 따라 테스트 실행 버튼을 클릭했을 때의 동작이 아래와 같 이 달라집니다.

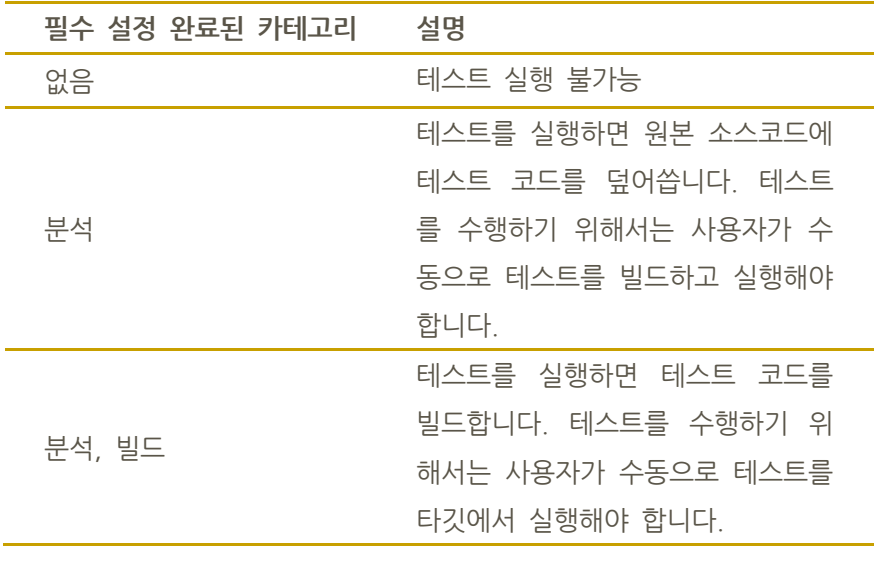

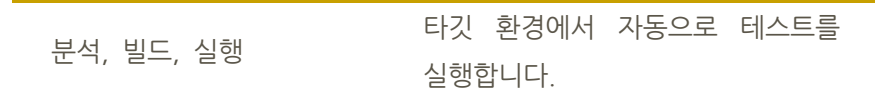

#### <span id="page-6-0"></span>**C/C++ 타깃 테스트 프로젝트 생성 추가(Target Plug-in)**

타깃 테스트를 위한 프로젝트 생성 방식을 추가했습니다(※ 타깃 테스트 프로젝트는 호스트 시험을 지원하지 않습니다). 소스 파일, 빌드 정보, 임 베디드 프로젝트 파일(CodeWarrior, Green Hills, NEC)로부터 C/C++ 타깃 테스트 프로젝트를 생성할 수 있습니다.

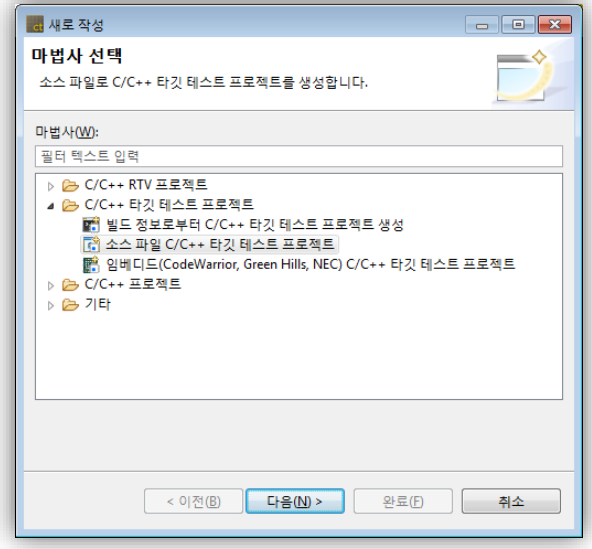

#### <span id="page-6-1"></span>**타깃 테스트의 테스트 케이스 실행 방식 기능 추가(Target Plug-in)**

타깃 테스트 수행 시, 타깃 테스트 특성 페이지에서 테스트 케이스 실행 방식을 선택할 수 있습니다.

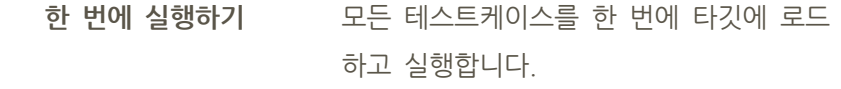

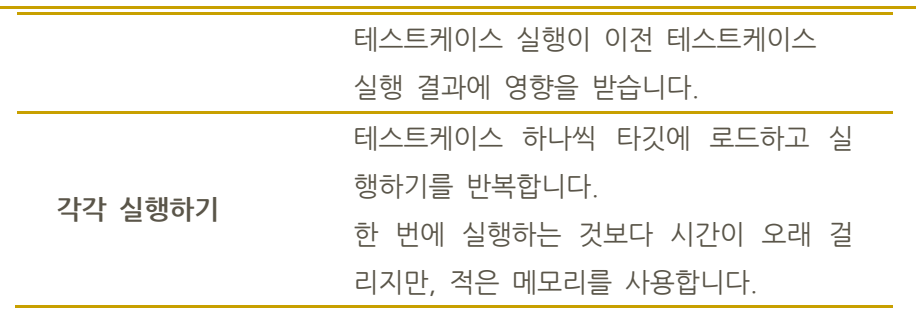

## <span id="page-7-0"></span>**'시스템 클립보드에 복사', '이미지로 저장' 기능 추가**

함수 호출 계층, 전역 변수 연관, 미사용 함수 뷰 메뉴에서 '시스템 클립보 드에 복사', '이미지로 저장' 기능을 사용할 수 있습니다.

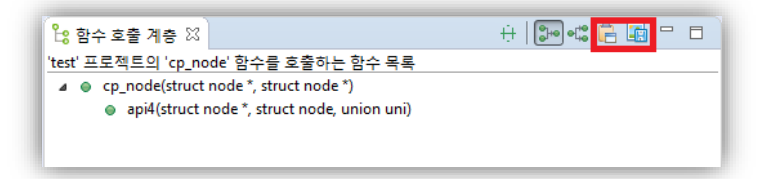

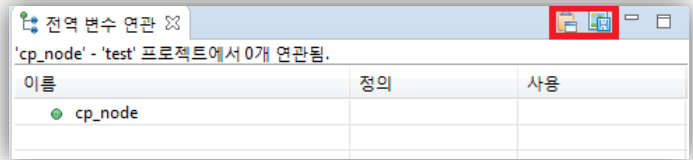

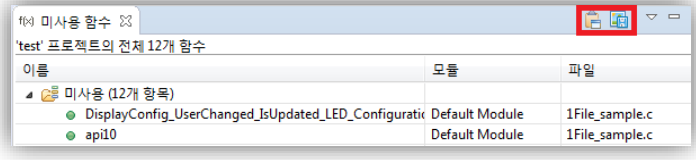

## <span id="page-8-0"></span>**3. 사용자 경험 개선**

## <span id="page-8-1"></span>**타깃 테스트 실행 사용성 개선(Target Plug-in)**

사용자가 입력한 타깃 환경 정보를 이용하여 버튼을 클릭하는 것만으로 타 깃 테스트를 실행하고 타깃 환경에서 실행한 결과를 확인할 수 있습니다.

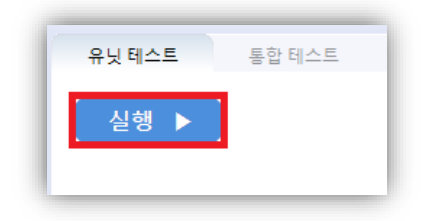

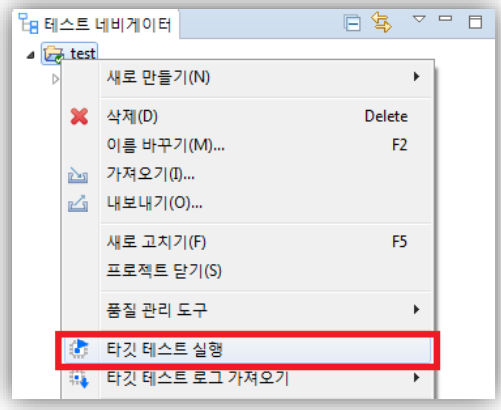

## <span id="page-9-0"></span>**4. 버그 수정 및 기능 제외**

#### <span id="page-9-1"></span>**버그 수정 목록**

- 1. 테스트 코드 잘못 생성되는 버그 수정
- 2. 탐침 이슈 관련 버그 수정
- 3. 빌드 스텁 생성 시 멈춤 버그 수정
- 4. 분석 관련 성능 개선 및 버그 수정
- 5. 툴체인 이름을 한글로 생성 시, 분석이 안되는 버그 수정
- 6. 일부 테스트 생성 실패하는 버그 수정
- 7. 'cs\_define\_macro\_value=\_\_cplusplus' 매크로 제거 시 값이 남는 버그 수정
- 8. 타깃 테스트 실행 시 빌드 스크립트 실행이 끝난 후에 타깃 로그 가져오 기를 시작하도록 버그 수정
- 9. 선택된 테스트의 '테스트 대상 함수'로 측정 대상 함수 자동 선택하도록 버그 수정
- 10. 로그 가져오기 타임아웃 설정 및 타깃 테스트 코드 내보내기 실행 없이 사용하도록 버그 수정
- 11. '타깃에서 테스트 실행' 메뉴 노출 및 유닛 테스트 뷰에 체크된 테스트만 실행되도록 버그 수정
- 12. DB connection이 종료되지 않는 버그 수정
- 13. 타깃 로그 수집기로부터 가져오기 기능이 동작하지 않는 버그 수정
- 14. 내보낸 테스트 데이터의 toutput 헤더 표시 관련 버그 수정
- 15. 테스트 편집창의 문자열 데이터 체크 사항이 테스트 코드 생성에 제대로 반영되지 않는 버그 수정
- 16. 트리 노드 아이콘과 텍스트 사이 공백 문자열의 길이가 시스템 폰트에

따라 달라지는 버그 수정

17. 일부 VS 프로젝트 임포트 실패 버그 수정

18. RTV 스텁에서 'CS\_XXX\_INPUT' 매크로 동작하지 않는 버그 수정

#### <span id="page-10-0"></span>**기능 명칭 변경 목록**

- 1. C/C++ 타깃 프로젝트 생성 명칭을 C/C++ RTV 테스트 프로젝트 생성으 로 변경
- 2. 테스트 생성의 실행 옵션 중 "타깃" 명칭을 "RTV"로 변경

#### <span id="page-10-1"></span>**기능 제외 목록**

- 1. 타깃 테스트 코드 내보내기
- 2. 로그 인터페이스 환경